## Administrivia

• For Homework 6, as of my writing this only two people had turned in complete versions. Some of the others said they'd send improved versions soon; others didn't. I just sent e-mail to the latter group asking about intentions. I don't mind waiting for improved versions; I just want to know whether to grade what you turned in or wait.

- Reminder: Homework 7 due Friday.
- Reminder: Quiz 4 Friday. Likely topic is arrays.

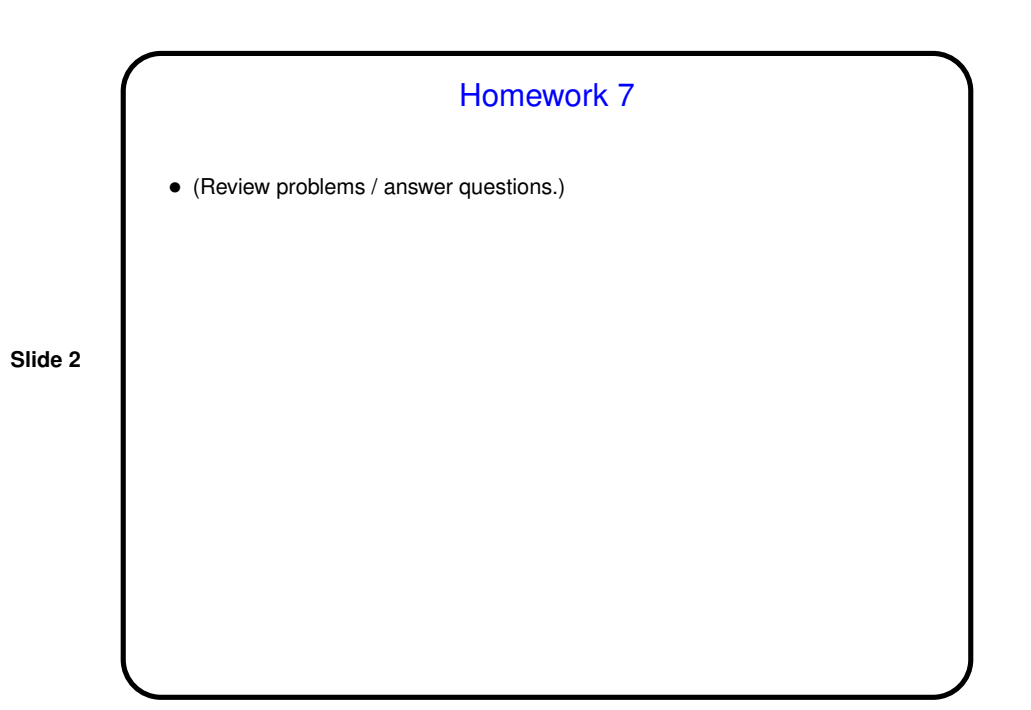

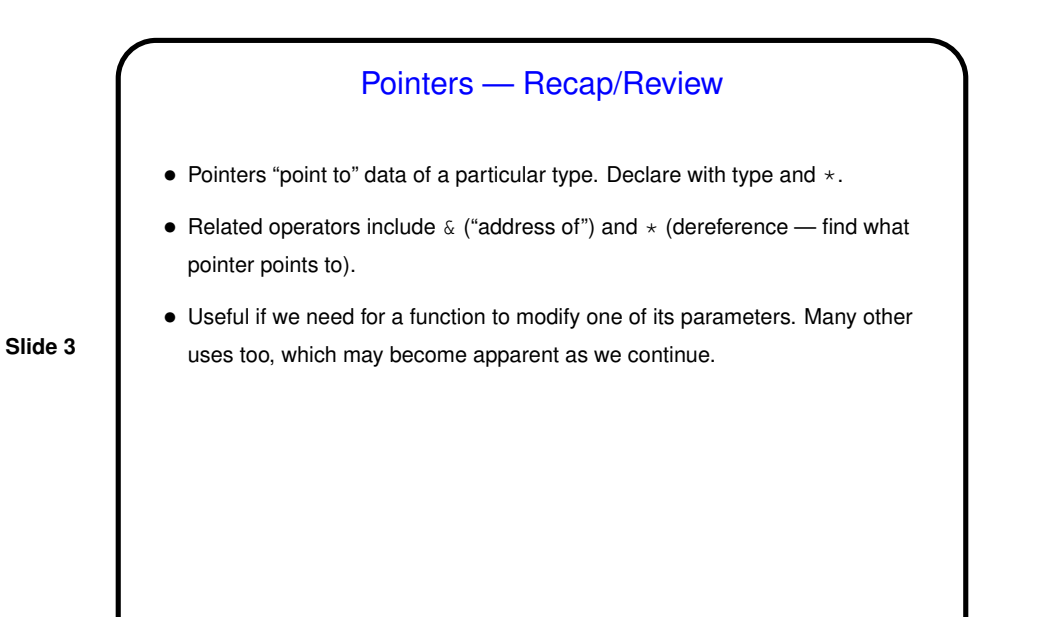

Character Strings in C — Preview • We'll talk more about text data soon, but for now a summary version: • Text strings are represented as arrays of characters. Can vary in length; end of string indicated by a special character.  $\bullet$  Text in double quotes (e.g., in a call to  $\text{print}$ ) defines a string constant so somewhere in memory there is an array of those characters.

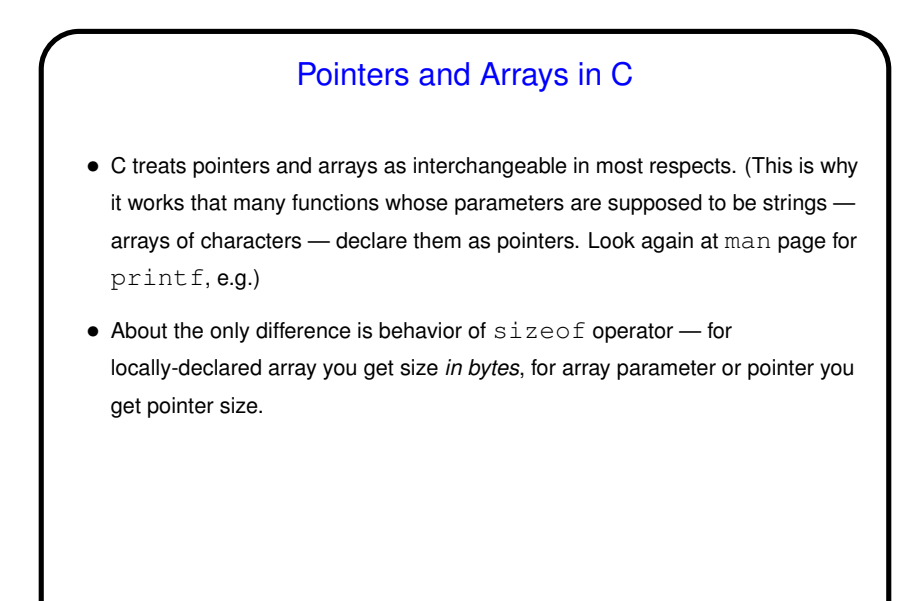

**Slide 6**

## Pointer Arithmetic in C • C also permits doing some arithmetic operations on pointers, though only the ones that are "sensible". • Adding an integer  $n$  to a pointer that points to *type* advances it  $n$  times the size of *type*. Subtracting an integer from a pointer works similarly. (Strictly speaking, though, you should only do this within an array.) • Subtracting one pointer from another gives an integer result. (This can be particularly useful in working with strings.) • Comparing pointers with relational operators works, though strictly speaking you should probably only use less-than and greater-than operators on pointers into the same array.

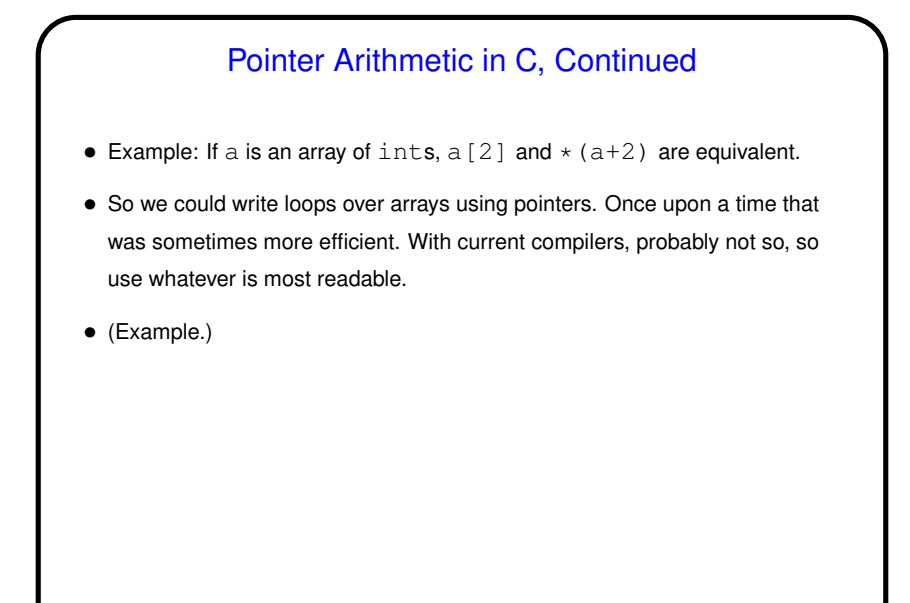

**Slide 8**

## Dynamic Memory and C • With the old C standard, you had to decide when you compiled the program how big to make things, particularly arrays — a significant limitation. • Variable-length arrays help with that, but don't solve all related problems: In most implementations, space is obtained for them on "the stack", an area of memory that's limited in size. You can return a pointer from a function, *but* not to one of the function's local variables (because these local variables cease to exist when you return from the function).

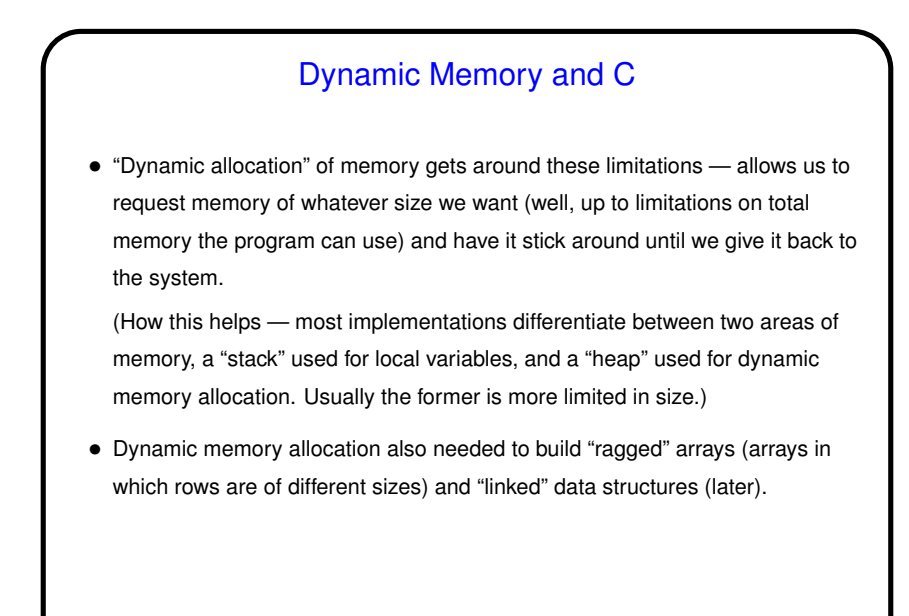

Dynamic Memory and C, Continued • To request memory, use malloc.  $\bullet$  To return it to the system, use  $free$ . (For short simple programs you can probably get away with skipping  $free$  since the operating system will probably clean up after you, but for longer and more complicated programs, you should clean up when you can, or eventually you may run out of memory.)

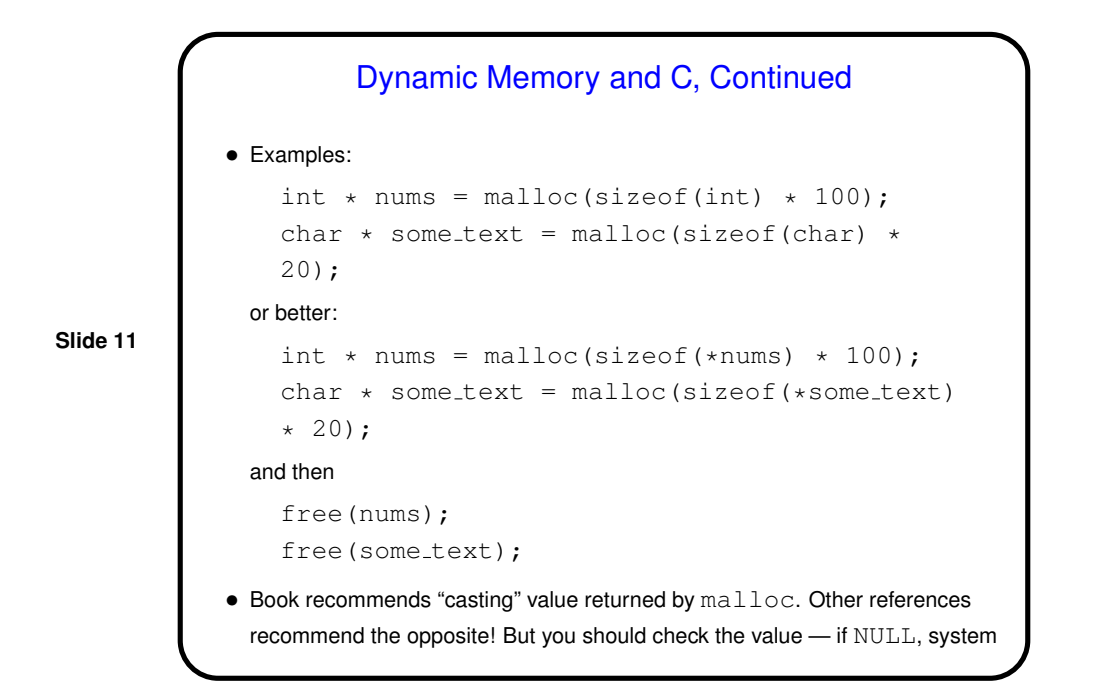

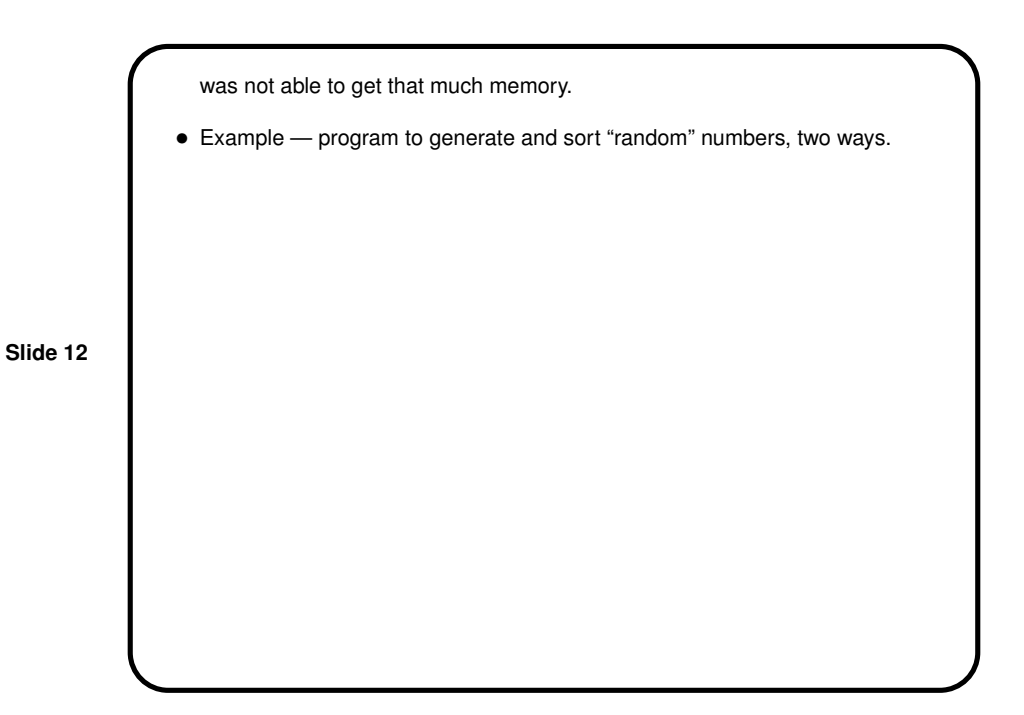

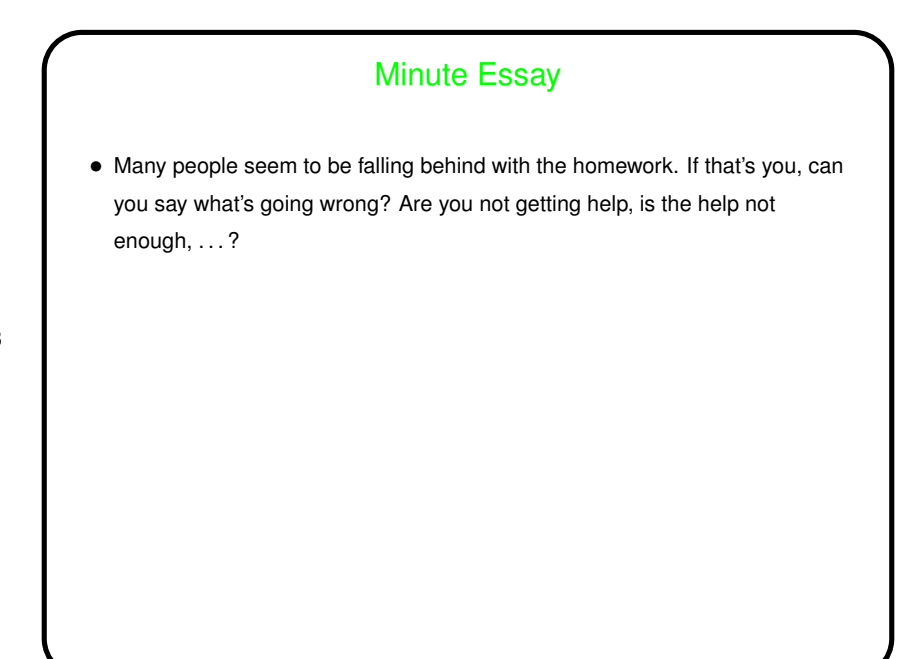